# **MAC 110 — Introdução à Ciência da Computação**

Aula 19

Nelson Lago

BMAC – 2024

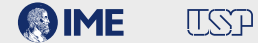

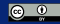

# **Prova**

Simule a execução da função main() abaixo e selecione as opções correspondentes à saída impressa do programa.

```
def f(L, x):
    L.append(x)
   i = len(L) - 2while x < L[i]:
       L[i+1] = L[i]i = 1L[i+1] = xdef g(P):
    s = 0for i in range(1,len(P)):
        if P[i] > P[i-1]:
            s + = 1return s
```

```
def main():
    L = [28, 34, 72, 10, 82, 56, 63]P = [1, 3, 2, 4, 0, 5]P.append(len(P))
    print(L[g(P)])
    temp = P[2]P[2] = P[5]P[5] = temp
    for i in range(len(P)-5):
        print(L[P[i*2]])
    f(L, 42)
   A = L[2:5]print(A[1])
    print(A[2])
```
Implemente uma função chamada frequencia\_relativa(lst) que recebe como parâmetro uma lista lst e devolve duas listas indicando a frequência relativa dos elementos de lst. Por exemplo, para a lista lst = [3, 4, 5, 4, 5, 2, 7, 4, 4, 2], a função deve devolver as listas

 $[3, 4, 5, 2, 7], [0.1, 0.4, 0.2, 0.2, 0.1]$ 

indicando que 3 corresponde a 10% dos elementos, 4 corresponde a 40% dos elementos e assim por diante.

Para facilitar a implementação de frequencia\_relativa(), usaremos a função pertence(n, l) que verifica se um inteiro n ocorre na lista l. Em caso afirmativo, a função devolve a posição (índice) da primeira ocorrência; caso contrário, devolve -1. **3/48**

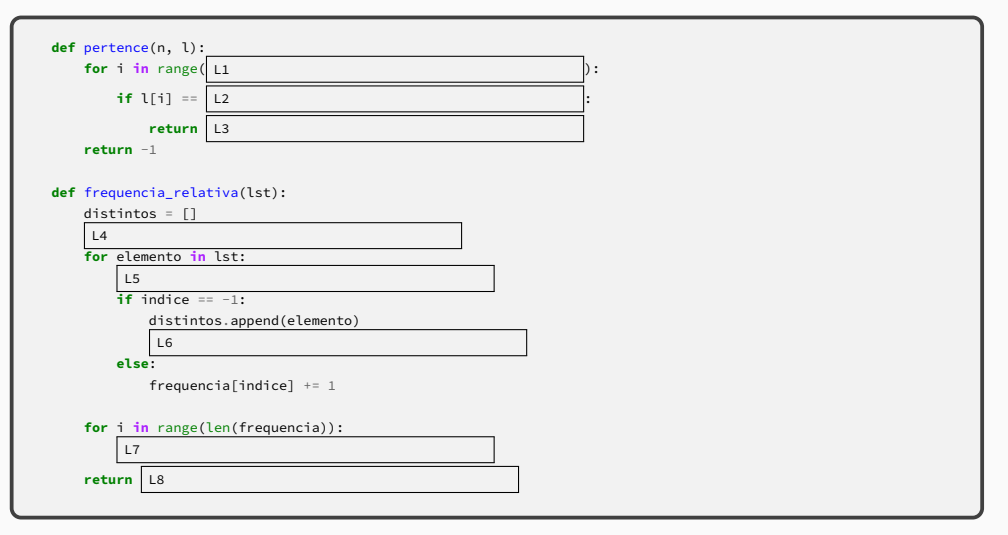

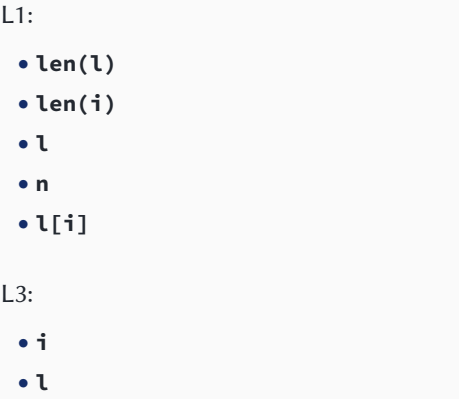

- **• n**
- **• +1**
- **• l[i]**
- $L2:$ 
	- **• n**
	- **• l[n]**
	- **• len(l)**
	- **• 0**
	- **• l[i]**
- $L4:$ 
	- **• frequencia = []**
	- **• frequencia = 0**
	- **• distintos.append(frequencia)**
	- **• frequencia = [[]]**
	- **• distintos.append(lst)**

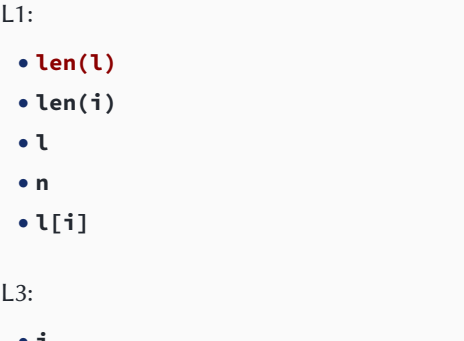

- **• i**
- **• l**
- **• n**
- **• +1**
- **• l[i]**
- $L2:$ 
	- **• n**
	- **• l[n]**
	- **• len(l)**
	- **• 0**
	- **• l[i]**
- $L4:$ 
	- **• frequencia = []**
	- **• frequencia = 0**
	- **• distintos.append(frequencia)**
	- **• frequencia = [[]]**
	- **• distintos.append(lst)**

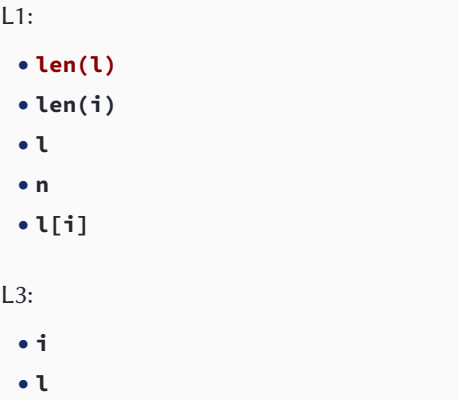

- **• n**
- **• +1**
- **• l[i]**

 $L2:$ 

#### **• n**

- **• l[n]**
- **• len(l)**
- **• 0**
- **• l[i]**

### $L4:$

- **• frequencia = []**
- **• frequencia = 0**
- **• distintos.append(frequencia)**
- **• frequencia = [[]]**
- **• distintos.append(lst)**

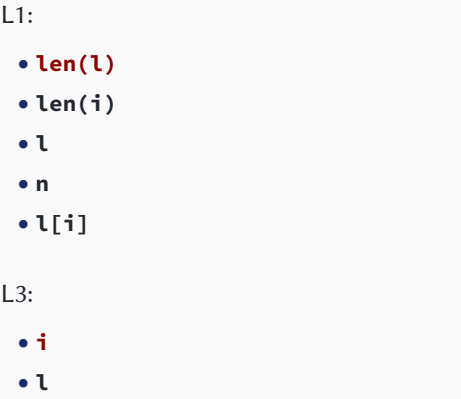

- **• n**
- **• +1**
- **• l[i]**

 $L2:$ 

#### **• n**

- **• l[n]**
- **• len(l)**
- **• 0**
- **• l[i]**

### $L4:$

- **• frequencia = []**
- **• frequencia = 0**
- **• distintos.append(frequencia)**
- **• frequencia = [[]]**
- **• distintos.append(lst)**

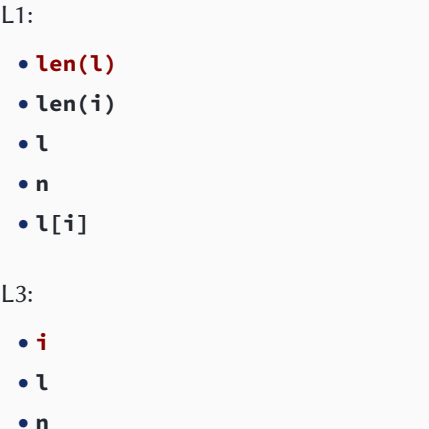

- **• +1**
- **• l[i]**
- $L2:$ 
	- **• n**
	- **• l[n]**
	- **• len(l)**
	- **• 0**
	- **• l[i]**
- $L4:$ 
	- **• frequencia = []**
	- **• frequencia = 0**
	- **• distintos.append(frequencia)**
	- **• frequencia = [[]]**
	- **• distintos.append(lst)**

L5:

- **• indice = pertence(elemento, distintos)**
- **• indice = frequencia\_relativa(elemento, distintos)**
- **• indice = frequencia\_relativa(lst)**
- **• indice = pertence(distintos, elemento)**
- **• elemento = pertence(distintos, indice)**

#### $17:$

- **• frequencia[i] /= len(lst)**
- **• frequencia[i] /= lst**
- **• frequencia[i] \*= len(lst)**
- **• frequencia[i] /= 1/len(lst)**
- **• frequencia[i] += 1**

### L6:

- **• frequencia.append(1)**
- **• frequencia.append(-1)**
- **• frequencia[indice] = 1**
- **• elemento.next()**
- **• frequencia.append(0)**

- **• distintos, frequencia**
- **• elemento, distintos**
- **• frequencia, distintos**
- **• lst, frequencia**
- **• frequencia, elemento 6/48**

L5:

- **• indice = pertence(elemento, distintos)**
- **• indice = frequencia\_relativa(elemento, distintos)**
- **• indice = frequencia\_relativa(lst)**
- **• indice = pertence(distintos, elemento)**
- **• elemento = pertence(distintos, indice)**

#### $17:$

- **• frequencia[i] /= len(lst)**
- **• frequencia[i] /= lst**
- **• frequencia[i] \*= len(lst)**
- **• frequencia[i] /= 1/len(lst)**
- **• frequencia[i] += 1**

### L6:

- **• frequencia.append(1)**
- **• frequencia.append(-1)**
- **• frequencia[indice] = 1**
- **• elemento.next()**
- **• frequencia.append(0)**

- **• distintos, frequencia**
- **• elemento, distintos**
- **• frequencia, distintos**
- **• lst, frequencia**
- **• frequencia, elemento 6/48**

L5:

- **• indice = pertence(elemento, distintos)**
- **• indice = frequencia\_relativa(elemento, distintos)**
- **• indice = frequencia\_relativa(lst)**
- **• indice = pertence(distintos, elemento)**
- **• elemento = pertence(distintos, indice)**

#### $17:$

- **• frequencia[i] /= len(lst)**
- **• frequencia[i] /= lst**
- **• frequencia[i] \*= len(lst)**
- **• frequencia[i] /= 1/len(lst)**
- **• frequencia[i] += 1**

### L6:

- **• frequencia.append(1)**
- **• frequencia.append(-1)**
- **• frequencia[indice] = 1**
- **• elemento.next()**
- **• frequencia.append(0)**

- **• distintos, frequencia**
- **• elemento, distintos**
- **• frequencia, distintos**
- **• lst, frequencia**
- **• frequencia, elemento 6/48**

L5:

- **• indice = pertence(elemento, distintos)**
- **• indice = frequencia\_relativa(elemento, distintos)**
- **• indice = frequencia\_relativa(lst)**
- **• indice = pertence(distintos, elemento)**
- **• elemento = pertence(distintos, indice)**

#### $17:$

- **• frequencia[i] /= len(lst)**
- **• frequencia[i] /= lst**
- **• frequencia[i] \*= len(lst)**
- **• frequencia[i] /= 1/len(lst)**
- **• frequencia[i] += 1**

### L6:

- **• frequencia.append(1)**
- **• frequencia.append(-1)**
- **• frequencia[indice] = 1**
- **• elemento.next()**
- **• frequencia.append(0)**

- **• distintos, frequencia**
- **• elemento, distintos**
- **• frequencia, distintos**
- **• lst, frequencia**
- **• frequencia, elemento 6/48**

L5:

- **• indice = pertence(elemento, distintos)**
- **• indice = frequencia\_relativa(elemento, distintos)**
- **• indice = frequencia\_relativa(lst)**
- **• indice = pertence(distintos, elemento)**
- **• elemento = pertence(distintos, indice)**

#### $17:$

- **• frequencia[i] /= len(lst)**
- **• frequencia[i] /= lst**
- **• frequencia[i] \*= len(lst)**
- **• frequencia[i] /= 1/len(lst)**
- **• frequencia[i] += 1**

### L6:

- **• frequencia.append(1)**
- **• frequencia.append(-1)**
- **• frequencia[indice] = 1**
- **• elemento.next()**
- **• frequencia.append(0)**

- **• distintos, frequencia**
- **• elemento, distintos**
- **• frequencia, distintos**
- **• lst, frequencia**
- **• frequencia, elemento 6/48**

Faça uma função distancia(P, A) que calcula a distância de uma nave na posição  $P = [x, y]$  até a superfície de um astro (corpo celeste)  $A = \lceil x \rceil$ ,  $x \rceil$ ,  $R$ , onde  $x \rceil$  e yc são a posição do seu centro e R é o valor do seu raio. Considere que a nave possui dimensões desprezíveis em relação ao tamanho do astro e que não há colisões.

A trajetória de uma nave pode ser descrita por uma lista de t pontos T =  $[P_0, P_1, ..., P_{t-1}]$ , com as posições Pi =  $[x_i, y_i], 0 \le i \le t$ amostradas da nave em intervalos fixos de tempo. Dada a trajetória T e um astro A, faça uma função distancia\_minima(T, A) que devolve qual foi a menor distância a que a nave esteve do astro ao longo da sua trajetória.

Dadas as trajetórias de um conjunto de n naves na forma de uma lista LN = [T0, T1,…, Tn-1], faça uma função nave percorreu maior distancia(LN) que calcula qual nave percorreu a maior distância total e devolve o índice dessa nave e o valor da distância percorrida. Dadas essas mesmas trajetórias e uma lista de m astros, faça um programa que diz qual nave percorreu a maior distância e qual foi a distância mínima que cada nave assumiu ao longo de sua trajetória em relação a cada um dos astros.

#### Exemplo de execução do programa completo

```
Maior percurso: nave 1 (2.41Km)
Menores distâncias:
nave 0 -> astro 0: 233335.03Km
nave 0 -> astro 1: 44000.00Km
nave 1 -> astro 0: 284.27Km
nave 1 -> astro 1: 163845.64Km
```
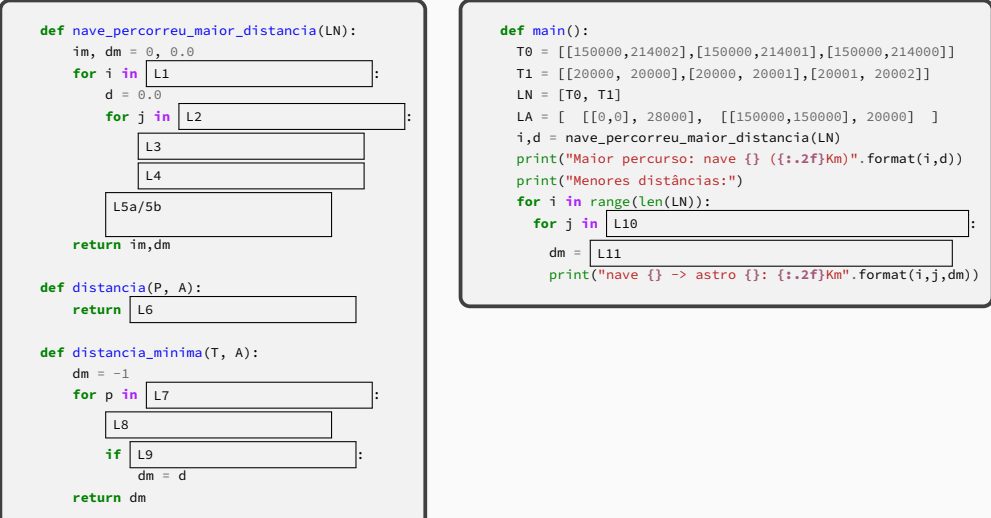

### $L1$ :

- **• range(len(LN))**
- **• len(LN)**
- **• rangelen(LN,0,-1)**
- **• range(LN)**
- **• range(1, len(LN))**

### $\overline{1}3$ :

- $\bullet$  **P**, **Pa** = LN[i][i], LN[i][i-1]
- **• P,Pa = LN[i][j],LN[i][j+1]**
- **• P,Pa = [i,j],[i,j-1]**
- **• P,Pa = LN[j][i],LN[j][i+1]**
- **• P,Pa = LN[i],LN[j]**

- **• range(1, len(LN[i]))**
- **• len(LN[i])**
- **• range(LN[i],1,-1)**
- **• range(1, LN[i]-1)**
- **• range(len(LN[i]))**

### $L1$ :

- **• range(len(LN))**
- **• len(LN)**
- **• rangelen(LN,0,-1)**
- **• range(LN)**
- **• range(1, len(LN))**

### $\overline{1}3$ :

- $\bullet$  **P**, **Pa** = LN[i][i], LN[i][i-1]
- **• P,Pa = LN[i][j],LN[i][j+1]**
- **• P,Pa = [i,j],[i,j-1]**
- **• P,Pa = LN[j][i],LN[j][i+1]**
- **• P,Pa = LN[i],LN[j]**

- **• range(1, len(LN[i]))**
- **• len(LN[i])**
- **• range(LN[i],1,-1)**
- **• range(1, LN[i]-1)**
- **• range(len(LN[i]))**

### $L1$ :

- **• range(len(LN))**
- **• len(LN)**
- **• rangelen(LN,0,-1)**
- **• range(LN)**
- **• range(1, len(LN))**

### $\overline{1}3$ :

- $\bullet$  **P**, **Pa** = LN[i][i], LN[i][i-1]
- **• P,Pa = LN[i][j],LN[i][j+1]**
- **• P,Pa = [i,j],[i,j-1]**
- **• P,Pa = LN[j][i],LN[j][i+1]**
- **• P,Pa = LN[i],LN[j]**

- **• range(1, len(LN[i]))**
- **• len(LN[i])**
- **• range(LN[i],1,-1)**
- **• range(1, LN[i]-1)**
- **• range(len(LN[i]))**

### $L1$ :

- **• range(len(LN))**
- **• len(LN)**
- **• rangelen(LN,0,-1)**
- **• range(LN)**
- **• range(1, len(LN))**

### $\overline{1}3$ :

- **• P,Pa = LN[i][j],LN[i][j-1]**
- **• P,Pa = LN[i][j],LN[i][j+1]**
- **• P,Pa = [i,j],[i,j-1]**
- **• P,Pa = LN[j][i],LN[j][i+1]**
- **• P,Pa = LN[i],LN[j]**

- **• range(1, len(LN[i]))**
- **• len(LN[i])**
- **• range(LN[i],1,-1)**
- **• range(1, LN[i]-1)**
- **• range(len(LN[i]))**

 $\vert 4 \cdot$ 

- **• d += ((P[0]-Pa[0])\*\*2 + (P[1]-Pa[1])\*\*2)\*\*0.5**
- **• d += ((P[0]-Pa[1])\*\*2 + (P[0]-Pa[1])\*\*2)\*\*0.5**
- **• d += ((P[0]-P[1])\*\*2 + (Pa[0]-Pa[1])\*\*2)\*\*0.5**
- **• d += (P[0]-Pa[0]) - (P[1]-Pa[1])**
- **• d += ((P-Pa)\*\*2)\*\*1/2**

 $L5a/b:$ 

**• if d > dm: im,dm = i,d • if d < dm: im,dm = i,d • if d\*\*0.5 < dm: dm = d\*\*0.5 • if d > dm: im = i • if d > dm: return i,d**

 $\vert 4 \cdot$ 

- **• d += ((P[0]-Pa[0])\*\*2 + (P[1]-Pa[1])\*\*2)\*\*0.5**
- **• d += ((P[0]-Pa[1])\*\*2 + (P[0]-Pa[1])\*\*2)\*\*0.5**
- **• d += ((P[0]-P[1])\*\*2 + (Pa[0]-Pa[1])\*\*2)\*\*0.5**
- **• d += (P[0]-Pa[0]) - (P[1]-Pa[1])**
- **• d += ((P-Pa)\*\*2)\*\*1/2**

 $L5a/b:$ 

**• if d > dm: im,dm = i,d • if d < dm: im,dm = i,d • if d\*\*0.5 < dm: dm = d\*\*0.5 • if d > dm: im = i • if d > dm: return i,d**

 $\vert 4 \cdot$ 

- **• d += ((P[0]-Pa[0])\*\*2 + (P[1]-Pa[1])\*\*2)\*\*0.5**
- **• d += ((P[0]-Pa[1])\*\*2 + (P[0]-Pa[1])\*\*2)\*\*0.5**
- **• d += ((P[0]-P[1])\*\*2 + (Pa[0]-Pa[1])\*\*2)\*\*0.5**
- **• d += (P[0]-Pa[0]) - (P[1]-Pa[1])**
- **• d += ((P-Pa)\*\*2)\*\*1/2**

 $L5a/b:$ 

**• if d > dm: im,dm = i,d • if d < dm: im,dm = i,d • if d\*\*0.5 < dm: dm = d\*\*0.5 • if d > dm: im = i • if d > dm: return i,d**

 $16:$ 

- **• ((P[0]-A[0][0])\*\*2 + (P[1]-A[0][1])\*\*2)\*\*0.5 - A[1]**
- **• ((P[0]-A[0][0])\*\*2 + (P[1]-A[0][1])\*\*2)\*\*0.5**
- **• ((P[0]-A[0][0])\*\*2 + (P[1]-A[1][0])\*\*2)\*\*1/2 - A[2]**

 $L7:$ 

- **• T**
- **• len(T)**
- **• range(T)**
- **• range(len(T))**
- **• range(1,len(T)+1)**
- $18:$ 
	- **• d = distancia(p, A)**
	- **• d = distancia(T[i], A[0])**
	- **• d = distancia(p, A[0])**
	- **• d = distancia(T[i][0], A)**
	- **• d = distancia(p, A[i][0])**
- **• ((P[0]-A[0][0])\*2 + (P[1]-A[1][0])\*2)\*\*0.5 - A[1]**
- **• ((P[0]-A[0])\*\*2 + (P[1]-A[1])\*\*2)-A[1]**

 $16:$ 

- **• ((P[0]-A[0][0])\*\*2 + (P[1]-A[0][1])\*\*2)\*\*0.5 - A[1]**
- **• ((P[0]-A[0][0])\*\*2 + (P[1]-A[0][1])\*\*2)\*\*0.5**
- **• ((P[0]-A[0][0])\*\*2 + (P[1]-A[1][0])\*\*2)\*\*1/2 - A[2]**

 $L7:$ 

- **• T**
- **• len(T)**
- **• range(T)**
- **• range(len(T))**
- **• range(1,len(T)+1)**
- $18:$ 
	- **• d = distancia(p, A)**
	- **• d = distancia(T[i], A[0])**
	- **• d = distancia(p, A[0])**
	- **• d = distancia(T[i][0], A)**
	- **• d = distancia(p, A[i][0])**
- **• ((P[0]-A[0][0])\*2 + (P[1]-A[1][0])\*2)\*\*0.5 - A[1]**
- **• ((P[0]-A[0])\*\*2 + (P[1]-A[1])\*\*2)-A[1]**

 $16:$ 

- **• ((P[0]-A[0][0])\*\*2 + (P[1]-A[0][1])\*\*2)\*\*0.5 - A[1]**
- **• ((P[0]-A[0][0])\*\*2 + (P[1]-A[0][1])\*\*2)\*\*0.5**
- **• ((P[0]-A[0][0])\*\*2 + (P[1]-A[1][0])\*\*2)\*\*1/2 - A[2]**

 $L7:$ 

#### **• T**

- **• len(T)**
- **• range(T)**
- **• range(len(T))**
- **• range(1,len(T)+1)**
- $18:$ 
	- **• d = distancia(p, A)**
	- **• d = distancia(T[i], A[0])**
	- **• d = distancia(p, A[0])**
	- **• d = distancia(T[i][0], A)**
	- **• d = distancia(p, A[i][0])**
- **• ((P[0]-A[0][0])\*2 + (P[1]-A[1][0])\*2)\*\*0.5 - A[1]**
- **• ((P[0]-A[0])\*\*2 + (P[1]-A[1])\*\*2)-A[1]**

 $16:$ 

- **• ((P[0]-A[0][0])\*\*2 + (P[1]-A[0][1])\*\*2)\*\*0.5 - A[1]**
- **• ((P[0]-A[0][0])\*\*2 + (P[1]-A[0][1])\*\*2)\*\*0.5**
- **• ((P[0]-A[0][0])\*\*2 + (P[1]-A[1][0])\*\*2)\*\*1/2 - A[2]**

 $L7:$ 

#### **• T**

- **• len(T)**
- **• range(T)**
- **• range(len(T))**
- **• range(1,len(T)+1)**
- $18:$ 
	- **• d = distancia(p, A)**
	- **• d = distancia(T[i], A[0])**
	- **• d = distancia(p, A[0])**
	- **• d = distancia(T[i][0], A)**
	- **• d = distancia(p, A[i][0])**
- **• ((P[0]-A[0][0])\*2 + (P[1]-A[1][0])\*2)\*\*0.5 - A[1]**
- **• ((P[0]-A[0])\*\*2 + (P[1]-A[1])\*\*2)-A[1]**

 $1.9:$ 

- **• dm == -1 or d < dm**
- **• dm == -1 and d < dm**
- **• dm != -1 or d-dm > 0**
- **• dm == -1 or d > dm**
- $not(dm == -1$  and  $d < dm$ )

### L11:

- **• distancia\_minima(LN[i], LA[j])**
- **• distancia(LN[i], LA[j])**
- **• distancia\_minima(LN[j], LA[i])**
- **• distancia(LN[i][j], LA[j][0])**
- **• distancia\_minima(LN[i], LA[j][0])**

- **• range(len(LA))**
- **• range(len(LA)-1)**
- **• range(1,len(LA))**
- **• range(len(LA)-1,0,-1)**
- **• range(LA)**

 $1.9:$ 

- **• dm == -1 or d < dm**
- **• dm == -1 and d < dm**
- **• dm != -1 or d-dm > 0**
- **• dm == -1 or d > dm**
- $not(dm == -1$  and  $d < dm$ )

### L11:

- **• distancia\_minima(LN[i], LA[j])**
- **• distancia(LN[i], LA[j])**
- **• distancia\_minima(LN[j], LA[i])**
- **• distancia(LN[i][j], LA[j][0])**
- **• distancia\_minima(LN[i], LA[j][0])**

- **• range(len(LA))**
- **• range(len(LA)-1)**
- **• range(1,len(LA))**
- **• range(len(LA)-1,0,-1)**
- **• range(LA)**

 $1.9:$ 

- **• dm == -1 or d < dm**
- **• dm == -1 and d < dm**
- **• dm != -1 or d-dm > 0**
- **• dm == -1 or d > dm**
- $not(dm == -1$  and  $d < dm$ )

### L11:

- **• distancia\_minima(LN[i], LA[j])**
- **• distancia(LN[i], LA[j])**
- **• distancia\_minima(LN[j], LA[i])**
- **• distancia(LN[i][j], LA[j][0])**
- **• distancia\_minima(LN[i], LA[j][0])**

- **• range(len(LA))**
- **• range(len(LA)-1)**
- **• range(1,len(LA))**
- **• range(len(LA)-1,0,-1)**
- **• range(LA)**

 $1.9:$ 

- **• dm == -1 or d < dm**
- **• dm == -1 and d < dm**
- **• dm != -1 or d-dm > 0**
- **• dm == -1 or d > dm**
- $not(dm == -1$  and  $d < dm$ )

### L11:

- **• distancia\_minima(LN[i], LA[j])**
- **• distancia(LN[i], LA[j])**
- **• distancia\_minima(LN[j], LA[i])**
- **• distancia(LN[i][j], LA[j][0])**
- **• distancia\_minima(LN[i], LA[j][0])**

- **• range(len(LA))**
- **• range(len(LA)-1)**
- **• range(1,len(LA))**
- **• range(len(LA)-1,0,-1)**
- **• range(LA)**

Uma matriz *M* é dita **Matriz de Hadamard** se (1) *M* é quadrada; (2) todas as suas células contêm 1 ou -1; e (3) todas as suas linhas são ortogonais entre si, ou seja, o produto escalar de quaisquer duas linhas é 0. Lembre-se que o produto escalar de dois vetores  $(a_1, ..., a_n)$ e  $(b_1, ..., b_n)$  é o somatório  $\sum_{i=1}^{n} a_i * b_i = a_1 \cdot b_1 + a_2 \cdot b_2 + ... + a_n \cdot b_n$ . Crie a função matriz\_hadamard(M), que decide se uma dada matriz é uma Matriz de Hadamard. Para isso, vamos usar a função auxiliar

ortogonais(l1, l2), que decide se duas linhas dadas são ortogonais.

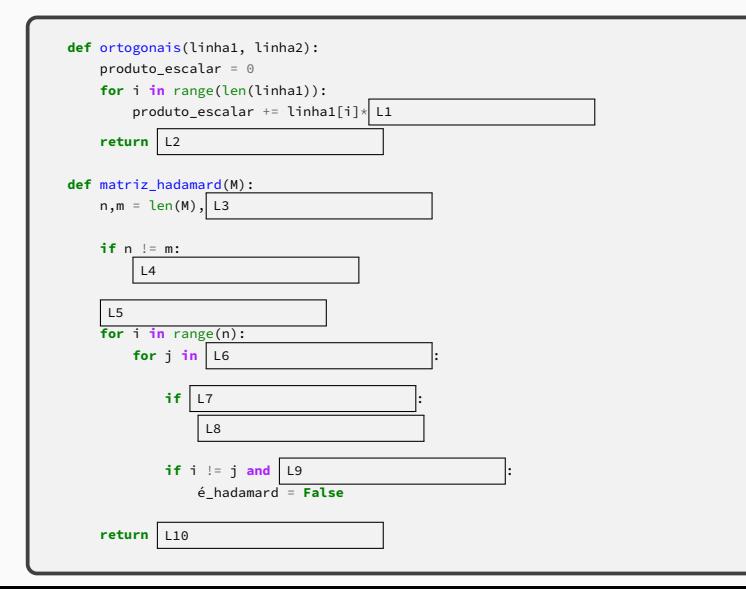

### $L1$ :

- **• linha2[i]**
- **• linha2[j]**
- **• 2**
- **• len(linha1)**
- **• i**

### L3:

- **• len(M[0])**
- **• n**
- **• M[0]**
- **• len(M)**
- **• M[0][0]**

- **• (produto\_escalar == 0)**
- **• True**
- **• False**
- **• produto\_escalar**
- **• produto\_escalar < 0**
- $L4$ :
	- **• return False**
	- **• return True**
	- **• m = n**
	- **• m += 1**
	- **• return n != m**
#### $L1$ :

- **• linha2[i]**
- **• linha2[j]**
- **• 2**
- **• len(linha1)**
- **• i**

#### L3:

- **• len(M[0])**
- **• n**
- **• M[0]**
- **• len(M)**
- **• M[0][0]**

- **• (produto\_escalar == 0)**
- **• True**
- **• False**
- **• produto\_escalar**
- **• produto\_escalar < 0**
- $L4$ :
	- **• return False**
	- **• return True**
	- **• m = n**
	- **• m += 1**
	- **• return n != m**

#### $L1$ :

- **• linha2[i]**
- **• linha2[j]**
- **• 2**
- **• len(linha1)**
- **• i**

#### L3:

- **• len(M[0])**
- **• n**
- **• M[0]**
- **• len(M)**
- **• M[0][0]**

- **• (produto\_escalar == 0)**
- **• True**
- **• False**
- **• produto\_escalar**
- **• produto\_escalar < 0**
- $L4$ :
	- **• return False**
	- **• return True**
	- **• m = n**
	- **• m += 1**
	- **• return n != m**

#### $L1$ :

- **• linha2[i]**
- **• linha2[j]**
- **• 2**
- **• len(linha1)**
- **• i**
- L3:
	- **• len(M[0])**
	- **• n**
	- **• M[0]**
	- **• len(M)**
	- **• M[0][0]**

- **• (produto\_escalar == 0)**
- **• True**
- **• False**
- **• produto\_escalar**
- **• produto\_escalar < 0**
- $L4$ :
	- **• return False**
	- **• return True**
	- **• m = n**
	- **• m += 1**
	- **• return n != m**

#### $L1$ :

- **• linha2[i]**
- **• linha2[j]**
- **• 2**
- **• len(linha1)**
- **• i**
- L3:
	- **• len(M[0])**
	- **• n**
	- **• M[0]**
	- **• len(M)**
	- **• M[0][0]**

- **• (produto\_escalar == 0)**
- **• True**
- **• False**
- **• produto\_escalar**
- **• produto\_escalar < 0**
- $L4$ :
	- **• return False**
	- **• return True**
	- **• m = n**
	- **• m += 1**
	- **• return n != m**

L5:

- **• é\_hadamard = True**
- **• é\_hadamard = False**
- **• i = 0**
- **• n = m**
- **• i,j = 0,0**

#### $L7:$

- $\bullet$  **M[i][j]**  $!=$  **1** and **M[i][j]**  $!=$  -1
- $\bullet$  **M[i][j]** == 1 and **M[i][j]** == -1
- **• M[i][j] != 1 or M[i][j] != -1**
- $\bullet$  **M[i][j]** == 1 or **M[i][j]** == -1
- **• M[i][j] == -1 or M[i][j] == 1**

#### $L6$ :

- **• range(n)**
- **• range(n+1)**
- **• range(i+1)**
- **• range(2\*i)**
- **• M[i]**

- **• é\_hadamard = False**
- **• é\_hadamard = True**
- **• é\_hadamard = not é\_hadamard**
- **• i += 1**
- **• j += 1**

#### L5:

- **• é\_hadamard = True**
- **• é\_hadamard = False**
- **• i = 0**
- **• n = m**
- **• i,j = 0,0**

#### $L7:$

- $\bullet$  **M[i][j]**  $!=$  **1** and **M[i][j]**  $!=$  -1
- $\bullet$  **M[i][j]** == 1 and **M[i][j]** == -1
- **• M[i][j] != 1 or M[i][j] != -1**
- $\bullet$  **M[i][j]** == 1 or **M[i][j]** == -1
- **• M[i][j] == -1 or M[i][j] == 1**

#### $L6$ :

- **• range(n)**
- **• range(n+1)**
- **• range(i+1)**
- **• range(2\*i)**
- **• M[i]**

- **• é\_hadamard = False**
- **• é\_hadamard = True**
- **• é\_hadamard = not é\_hadamard**
- **• i += 1**
- **• j += 1**

#### L5:

- **• é\_hadamard = True**
- **• é\_hadamard = False**
- **• i = 0**
- **• n = m**
- **• i,j = 0,0**

#### $L7:$

- $\bullet$  **M[i][j]**  $!=$  **1** and **M[i][j]**  $!=$  -1
- $\bullet$  **M[i][j]** == 1 and **M[i][j]** == -1
- **• M[i][j] != 1 or M[i][j] != -1**
- $\bullet$  **M[i][j]** == 1 or **M[i][j]** == -1
- **• M[i][j] == -1 or M[i][j] == 1**

#### $L6$ :

#### **• range(n)**

- **• range(n+1)**
- **• range(i+1)**
- **• range(2\*i)**
- **• M[i]**

- **• é\_hadamard = False**
- **• é\_hadamard = True**
- **• é\_hadamard = not é\_hadamard**
- **• i += 1**
- **• j += 1**

#### L5:

- **• é\_hadamard = True**
- **• é\_hadamard = False**
- **• i = 0**
- **• n = m**
- **• i,j = 0,0**

#### $L7:$

- **• M[i][j] != 1 and M[i][j] != -1**
- $\bullet$  **M[i][j]** == 1 and **M[i][j]** == -1
- **• M[i][j] != 1 or M[i][j] != -1**
- $\bullet$  **M[i][j]** == 1 or **M[i][j]** == -1
- **• M[i][j] == -1 or M[i][j] == 1**

#### $L6$ :

#### **• range(n)**

- **• range(n+1)**
- **• range(i+1)**
- **• range(2\*i)**
- **• M[i]**

- **• é\_hadamard = False**
- **• é\_hadamard = True**
- **• é\_hadamard = not é\_hadamard**
- **• i += 1**
- **• j += 1**

#### L5:

- **• é\_hadamard = True**
- **• é\_hadamard = False**
- **• i = 0**
- **• n = m**
- **• i,j = 0,0**

#### $L7:$

- **• M[i][j] != 1 and M[i][j] != -1**
- $\bullet$  **M[i][j]** == 1 and **M[i][j]** == -1
- **• M[i][j] != 1 or M[i][j] != -1**
- $\bullet$  **M[i][j]** == 1 or **M[i][j]** == -1
- **• M[i][j] == -1 or M[i][j] == 1**

#### $L6$ :

#### **• range(n)**

- **• range(n+1)**
- **• range(i+1)**
- **• range(2\*i)**
- **• M[i]**

- **• é\_hadamard = False**
- **• é\_hadamard = True**
- **• é\_hadamard = not é\_hadamard**
- **• i += 1**
- **• j += 1**

L9:

- **• not ortogonais(M[i],M[j])**
- **• ortogonais(not M[i],not M[j])**
- **• not ortogonais(M[i],M[i+j])**
- **• ortogonais(M[i],M[i+j])**
- **• ortogonais(M[i],M[j])**

L10:

- **• é\_hadamard**
- **• not é\_hadamard**
- **• True**
- **• False**
- **• é\_hadamard == False**

L9:

- **• not ortogonais(M[i],M[j])**
- **• ortogonais(not M[i],not M[j])**
- **• not ortogonais(M[i],M[i+j])**
- **• ortogonais(M[i],M[i+j])**
- **• ortogonais(M[i],M[j])**

L10:

- **• é\_hadamard**
- **• not é\_hadamard**
- **• True**
- **• False**
- **• é\_hadamard == False**

L9:

- **• not ortogonais(M[i],M[j])**
- **• ortogonais(not M[i],not M[j])**
- **• not ortogonais(M[i],M[i+j])**
- **• ortogonais(M[i],M[i+j])**
- **• ortogonais(M[i],M[j])**

L10:

- **• é\_hadamard**
- **• not é\_hadamard**
- **• True**
- **• False**
- **• é\_hadamard == False**

- **• permitem quebrar tarefas grandes em menores, facilitando o entendimento e a manutenção do código**
- **• permitem reaproveitar código existente, minimizando a duplicação de código**
- **• permitem esconder detalhes de implementação dentro de um trecho de código, promovendo uma visão de mais alto nível que viabiliza programas mais complexos**
- **• permitem resolver alguns problemas que seriam impossíveis de resolver computacionalmente sem funções**
- **• permitem implementar soluções mais eficientes, que chegam na solução mais rapidamente**
- **• permitem o uso de depuradores (***debuggers***), que facilitam a correção de erros.**
- **• permitem que o código fique mais extenso, aproveitando melhor a memória disponível**

- **• permitem quebrar tarefas grandes em menores, facilitando o entendimento e a manutenção do código**
- **• permitem reaproveitar código existente, minimizando a duplicação de código**
- **• permitem esconder detalhes de implementação dentro de um trecho de código, promovendo uma visão de mais alto nível que viabiliza programas mais complexos**
- **• permitem resolver alguns problemas que seriam impossíveis de resolver computacionalmente sem funções**
- **• permitem implementar soluções mais eficientes, que chegam na solução mais rapidamente**
- **• permitem o uso de depuradores (***debuggers***), que facilitam a correção de erros.**
- **• permitem que o código fique mais extenso, aproveitando melhor a memória disponível**

# **And now for something completely different**

**• Usamos funções para nos auxiliar a enxergar o programa (e o problema) em partes de tamanho "palatável"**

- **• Usamos funções para nos auxiliar a enxergar o programa (e o problema) em partes de tamanho "palatável"**
- **• Quando o programa fica grande, queremos fazer o mesmo em um nível mais alto**

- **• Usamos funções para nos auxiliar a enxergar o programa (e o problema) em partes de tamanho "palatável"**
- **• Quando o programa fica grande, queremos fazer o mesmo em um nível mais alto**
- **• O que fazemos é dividir o programa em arquivos diferentes que agrupam as funções "por assunto"**

- **• Usamos funções para nos auxiliar a enxergar o programa (e o problema) em partes de tamanho "palatável"**
- **• Quando o programa fica grande, queremos fazer o mesmo em um nível mais alto**
- **• O que fazemos é dividir o programa em arquivos diferentes que agrupam as funções "por assunto"**

▶ Por exemplo, em uma loja online:

- **• Usamos funções para nos auxiliar a enxergar o programa (e o problema) em partes de tamanho "palatável"**
- **• Quando o programa fica grande, queremos fazer o mesmo em um nível mais alto**
- **• O que fazemos é dividir o programa em arquivos diferentes que agrupam as funções "por assunto"**
	- ▶ Por exemplo, em uma loja online:
		- **»** *Funções relacionadas à busca por produtos e apresentação de produtos similares*

- **• Usamos funções para nos auxiliar a enxergar o programa (e o problema) em partes de tamanho "palatável"**
- **• Quando o programa fica grande, queremos fazer o mesmo em um nível mais alto**
- **• O que fazemos é dividir o programa em arquivos diferentes que agrupam as funções "por assunto"**
	- ▶ Por exemplo, em uma loja online:
		- **»** *Funções relacionadas à busca por produtos e apresentação de produtos similares*
		- **»** *Funções relacionadas ao "carrinho"*

- **• Usamos funções para nos auxiliar a enxergar o programa (e o problema) em partes de tamanho "palatável"**
- **• Quando o programa fica grande, queremos fazer o mesmo em um nível mais alto**
- **• O que fazemos é dividir o programa em arquivos diferentes que agrupam as funções "por assunto"**
	- ▶ Por exemplo, em uma loja online:
		- **»** *Funções relacionadas à busca por produtos e apresentação de produtos similares*
		- **»** *Funções relacionadas ao "carrinho"*
		- **»** *Funções relacionadas ao processo de pagamento*

- **• Usamos funções para nos auxiliar a enxergar o programa (e o problema) em partes de tamanho "palatável"**
- **• Quando o programa fica grande, queremos fazer o mesmo em um nível mais alto**
- **• O que fazemos é dividir o programa em arquivos diferentes que agrupam as funções "por assunto"**
	- ▶ Por exemplo, em uma loja online:
		- **»** *Funções relacionadas à busca por produtos e apresentação de produtos similares*
		- **»** *Funções relacionadas ao "carrinho"*
		- **»** *Funções relacionadas ao processo de pagamento*
		- **»** *Funções relacionadas à inserção e remoção de produtos no catálogo do sítio*

- **• Usamos funções para nos auxiliar a enxergar o programa (e o problema) em partes de tamanho "palatável"**
- **• Quando o programa fica grande, queremos fazer o mesmo em um nível mais alto**
- **• O que fazemos é dividir o programa em arquivos diferentes que agrupam as funções "por assunto"**
	- ▶ Por exemplo, em uma loja online:
		- **»** *Funções relacionadas à busca por produtos e apresentação de produtos similares*
		- **»** *Funções relacionadas ao "carrinho"*
		- **»** *Funções relacionadas ao processo de pagamento*
		- **»** *Funções relacionadas à inserção e remoção de produtos no catálogo do sítio*

**»** *…*

▶ Fica mais fácil integrar o trabalho de diferentes pessoas

- ▶ Fica mais fácil integrar o trabalho de diferentes pessoas
- ▶ É possível reutilizar as funções de um arquivo em outros programas

- ▶ Fica mais fácil integrar o trabalho de diferentes pessoas
- ▶ É possível reutilizar as funções de um arquivo em outros programas
	- **»** *Por exemplo, as funções relacionadas ao sistema de pagamento da loja online podem ser usadas também para o sistema do caixa nas lojas físicas*

- ▶ Fica mais fácil integrar o trabalho de diferentes pessoas
- ▶ É possível reutilizar as funções de um arquivo em outros programas
	- **»** *Por exemplo, as funções relacionadas ao sistema de pagamento da loja online podem ser usadas também para o sistema do caixa nas lojas físicas*
- ▶ É possível publicar arquivos com funções úteis para que sejam usados por outras pessoas (e você também pode usar arquivos criados por outras pessoas)

### **• MAS!**

- **• MAS!**
- **• Qual a chance de duas pessoas em situações diferentes criarem duas funções com o mesmo nome?**
- **• MAS!**
- **• Qual a chance de duas pessoas em situações diferentes criarem duas funções com o mesmo nome?**
- **• Muito alta**
- **• MAS!**
- **• Qual a chance de duas pessoas em situações diferentes criarem duas funções com o mesmo nome?**
- **• Muito alta**
- **• A solução para não haver problemas é a mesma que usamos com funções: "cada um com seu cada um e ninguém se mete no cada um dos outros"**
- **• MAS!**
- **• Qual a chance de duas pessoas em situações diferentes criarem duas funções com o mesmo nome?**
- **• Muito alta**
- **• A solução para não haver problemas é a mesma que usamos com funções: "cada um com seu cada um e ninguém se mete no cada um dos outros"**
	- ▶ (ou seja, cada arquivo tem seu próprio **escopo**)

**• Mas… mas… mas…**

- **• Mas… mas… mas…**
- **• Com funções, o conteúdo das funções tem um escopo próprio, mas podemos acessar o nome da função normalmente**
- **• Mas… mas… mas…**
- **• Com funções, o conteúdo das funções tem um escopo próprio, mas podemos acessar o nome da função normalmente**
- **• Se queremos "esconder" os nomes das funções de um módulo, como é que vamos poder usá-las?**
- **• Mas… mas… mas…**
- **• Com funções, o conteúdo das funções tem um escopo próprio, mas podemos acessar o nome da função normalmente**
- **• Se queremos "esconder" os nomes das funções de um módulo, como é que vamos poder usá-las?**
- **• Usamos o nome do módulo como um prefixo para o nome das funções**

#### **• Carregamos um módulo com o comando import**

#### **• Carregamos um módulo com o comando import**

▶ já vimos **import math** para carregar funções matemáticas pré-prontas

- **• Carregamos um módulo com o comando import**
	- ▶ já vimos **import math** para carregar funções matemáticas pré-prontas
- **• Ao executar import blah, python procura por um arquivo chamado blah.py e executa seu conteúdo**
- **• Carregamos um módulo com o comando import**
	- ▶ já vimos **import math** para carregar funções matemáticas pré-prontas
- **• Ao executar import blah, python procura por um arquivo chamado blah.py e executa seu conteúdo**
	- ▶ ou seja, em "algum lugar" existe um arquivo chamado math.py que contém as definições de funções matemáticas como sqrt()
- **• Carregamos um módulo com o comando import**
	- ▶ já vimos **import math** para carregar funções matemáticas pré-prontas
- **• Ao executar import blah, python procura por um arquivo chamado blah.py e executa seu conteúdo**
	- ▶ ou seja, em "algum lugar" existe um arquivo chamado math.py que contém as definições de funções matemáticas como sqrt()
	- ▶ quando fazemos **import math**, esse arquivo é executado e as definições das funções dele ficam disponíveis
- **• Carregamos um módulo com o comando import**
	- ▶ já vimos **import math** para carregar funções matemáticas pré-prontas
- **• Ao executar import blah, python procura por um arquivo chamado blah.py e executa seu conteúdo**
	- ▶ ou seja, em "algum lugar" existe um arquivo chamado math.py que contém as definições de funções matemáticas como sqrt()
	- ▶ quando fazemos **import math**, esse arquivo é executado e as definições das funções dele ficam disponíveis
	- ▶ como o módulo se chama "math", todas as funções definidas dentro dele ficam acessíveis com o prefixo "math."  $\rightarrow$  "math.sqrt()"

▶ ele é simplesmente o nome do arquivo

- ▶ ele é simplesmente o nome do arquivo
	- **»** *Se você renomear o arquivo, vai precisar modificar o comando* **import** *e todas as chamadas de funções que usam o módulo para usar o nome novo*

- ▶ ele é simplesmente o nome do arquivo
	- **»** *Se você renomear o arquivo, vai precisar modificar o comando* **import** *e todas as chamadas de funções que usam o módulo para usar o nome novo*
- **• Também não há nada de especial com o código dentro de um módulo**

- ▶ ele é simplesmente o nome do arquivo
	- **»** *Se você renomear o arquivo, vai precisar modificar o comando* **import** *e todas as chamadas de funções que usam o módulo para usar o nome novo*

# **• Também não há nada de especial com o código dentro de um módulo**

 $\rightarrow$  É um trecho de programa python como outro qualquer

- ▶ ele é simplesmente o nome do arquivo
	- **»** *Se você renomear o arquivo, vai precisar modificar o comando* **import** *e todas as chamadas de funções que usam o módulo para usar o nome novo*

# **• Também não há nada de especial com o código dentro de um módulo**

- $\rightarrow$  É um trecho de programa python como outro qualquer
- **• Em particular, é possível pegar um programa existente e carregá-lo como um módulo em outro programa!**

#### **• Porém…**

- **• Porém…**
- **• Um programa carregado como módulo provavelmente vai fazer coisas que não fazem sentido no novo contexto**
- **• Porém…**
- **• Um programa carregado como módulo provavelmente vai fazer coisas que não fazem sentido no novo contexto**
	- ▶ Em geral, queremos carregar apenas as definições de funções, não efetivamente executar tudo do programa
- **• Porém…**
- **• Um programa carregado como módulo provavelmente vai fazer coisas que não fazem sentido no novo contexto**
	- ▶ Em geral, queremos carregar apenas as definições de funções, não efetivamente executar tudo do programa
- **• Seria bom se pudéssemos escolher o que rodar quando o programa é carregado como um módulo**
- **• Porém…**
- **• Um programa carregado como módulo provavelmente vai fazer coisas que não fazem sentido no novo contexto**
	- ▶ Em geral, queremos carregar apenas as definições de funções, não efetivamente executar tudo do programa
- **• Seria bom se pudéssemos escolher o que rodar quando o programa é carregado como um módulo**
	- ▶"só vou executar esta parte aqui quando eu não for um módulo"

**• python faz isso ser fácil: quando um módulo é carregado, ele "enxerga" o conteúdo da variável \_\_name\_\_ como o nome do módulo**

- **• python faz isso ser fácil: quando um módulo é carregado, ele "enxerga" o conteúdo da variável \_\_name\_\_ como o nome do módulo**
	- ▶ (ou seja, o nome do arquivo que foi usado para carregar o módulo sem a extensão .py)

- **• python faz isso ser fácil: quando um módulo é carregado, ele "enxerga" o conteúdo da variável \_\_name\_\_ como o nome do módulo**
	- ▶ (ou seja, o nome do arquivo que foi usado para carregar o módulo sem a extensão .py)
- **• Fora de qualquer módulo, a variável \_\_name\_\_ contém a string "\_\_main\_\_"**

- **• python faz isso ser fácil: quando um módulo é carregado, ele "enxerga" o conteúdo da variável \_\_name\_\_ como o nome do módulo**
	- ▶ (ou seja, o nome do arquivo que foi usado para carregar o módulo sem a extensão .py)
- **• Fora de qualquer módulo, a variável \_\_name\_\_ contém a string "\_\_main\_\_"**
- **• Por isso, um "truque" comum é fazer**
	- **if**  $\Box$  name ==  $\Box$  main  $\Box$ :  $main()$

- **• python faz isso ser fácil: quando um módulo é carregado, ele "enxerga" o conteúdo da variável \_\_name\_\_ como o nome do módulo**
	- ▶ (ou seja, o nome do arquivo que foi usado para carregar o módulo sem a extensão .py)
- **• Fora de qualquer módulo, a variável**
	- **\_\_name\_\_ contém a string "\_\_main\_\_"**
- **• Por isso, um "truque" comum é fazer**

$$
\begin{array}{ll}\n\text{if } \_ \text{name} = = " \_ \text{main} \_ \text{...} \\
\text{main}() \n\end{array}
$$

**• E essa é outra razão pela qual é uma boa ideia sempre usar uma função main()**

# **Testes**

#### **• Herrar é umano!**

 $\triangleright$  E ao programar somos todos muito, muito umanos!

- $\triangleright$  E ao programar somos todos muito, muito umanos!
- **• Alguns bugs (defeitos) são irrelevantes, outros são ligeiramente incômodos, mas alguns podem ser catastróficos**

- $\triangleright$  E ao programar somos todos muito, muito umanos!  $\odot$
- **• Alguns bugs (defeitos) são irrelevantes, outros são ligeiramente incômodos, mas alguns podem ser catastróficos**
- **• Quando um programa "cresce", bugs que antes não causavam problemas podem passar a causar**

- $\triangleright$  E ao programar somos todos muito, muito umanos!  $\odot$
- **• Alguns bugs (defeitos) são irrelevantes, outros são ligeiramente incômodos, mas alguns podem ser catastróficos**
- **• Quando um programa "cresce", bugs que antes não causavam problemas podem passar a causar**
	- ▶ E, naturalmente, programas maiores tendem a ter mais bugs também

- $\triangleright$  E ao programar somos todos muito, muito umanos!  $\odot$
- **• Alguns bugs (defeitos) são irrelevantes, outros são ligeiramente incômodos, mas alguns podem ser catastróficos**
- **• Quando um programa "cresce", bugs que antes não causavam problemas podem passar a causar**
	- ▶ E, naturalmente, programas maiores tendem a ter mais bugs também

# Não existe solução definitiva para esse problema

- $\triangleright$  E ao programar somos todos muito, muito umanos!  $\odot$
- **• Alguns bugs (defeitos) são irrelevantes, outros são ligeiramente incômodos, mas alguns podem ser catastróficos**
- **• Quando um programa "cresce", bugs que antes não causavam problemas podem passar a causar**
	- ▶ E, naturalmente, programas maiores tendem a ter mais bugs também

Não existe solução definitiva para esse problema Mas podemos minimizá-lo com **testes**

**• Erros de sintaxe**

#### **• Erros de sintaxe**

#### ▶ Em geral, fáceis de detectar durante o desenvolvimento

#### **• Erros de sintaxe**

▶ Em geral, fáceis de detectar durante o desenvolvimento

### **• Erros de lógica**

#### **• Erros de sintaxe**

▶ Em geral, fáceis de detectar durante o desenvolvimento

## **• Erros de lógica**

▶ Alguns acontecem sempre e, portanto, também são fáceis de detectar durante o desenvolvimento
#### **• Erros de sintaxe**

▶ Em geral, fáceis de detectar durante o desenvolvimento

- ▶ Alguns acontecem sempre e, portanto, também são fáceis de detectar durante o desenvolvimento
- ▶ Alguns aparecem apenas em casos incomuns

#### **• Erros de sintaxe**

▶ Em geral, fáceis de detectar durante o desenvolvimento

- ▶ Alguns acontecem sempre e, portanto, também são fáceis de detectar durante o desenvolvimento
- ▶ Alguns aparecem apenas em casos incomuns
- ▶ Alguns são difíceis de encontrar (*heisenbugs*)

#### **• Erros de sintaxe**

▶ Em geral, fáceis de detectar durante o desenvolvimento

- ▶ Alguns acontecem sempre e, portanto, também são fáceis de detectar durante o desenvolvimento
- ▶ Alguns aparecem apenas em casos incomuns
- ▶ Alguns são difíceis de encontrar (*heisenbugs*)
- **• Em geral, bugs que não aparecem sempre dependem do dado que está sendo processado**

#### **• Erros de sintaxe**

▶ Em geral, fáceis de detectar durante o desenvolvimento

- ▶ Alguns acontecem sempre e, portanto, também são fáceis de detectar durante o desenvolvimento
- ▶ Alguns aparecem apenas em casos incomuns
- ▶ Alguns são difíceis de encontrar (*heisenbugs*)
- **• Em geral, bugs que não aparecem sempre dependem do dado que está sendo processado**
	- ▶ Por exemplo, alguns valores de entrada causam uma divisão por zero

#### **• Erros de sintaxe**

▶ Em geral, fáceis de detectar durante o desenvolvimento

- ▶ Alguns acontecem sempre e, portanto, também são fáceis de detectar durante o desenvolvimento
- ▶ Alguns aparecem apenas em casos incomuns
- ▶ Alguns são difíceis de encontrar (*heisenbugs*)
- **• Em geral, bugs que não aparecem sempre dependem do dado que está sendo processado**
	- ▶ Por exemplo, alguns valores de entrada causam uma divisão por zero
- **• Testar, portanto, envolve executar o código com uma boa variedade de "situações" (dados de entrada e contexto)**

### **• Erros de sintaxe**

▶ Em geral, fáceis de detectar durante o desenvolvimento

- ▶ Alguns acontecem sempre e, portanto, também são fáceis de detectar durante o desenvolvimento
- ▶ Alguns aparecem apenas em casos incomuns
- ▶ Alguns são difíceis de encontrar (*heisenbugs*)
- **• Em geral, bugs que não aparecem sempre dependem do dado que está sendo processado**
	- ▶ Por exemplo, alguns valores de entrada causam uma divisão por zero
- **• Testar, portanto, envolve executar o código com uma boa variedade de "situações" (dados de entrada e contexto)**
	- ▶ Em particular, é bom pensar se os testes fazem seu programa passar por todos os trechos do código **29/48**

#### **• Testes manuais**

▶ Podem ser úteis em alguns momentos exploratórios ("o que será que acontece se eu fizer assim?")

- ▶ Podem ser úteis em alguns momentos exploratórios ("o que será que acontece se eu fizer assim?")
- ▶ Cansativos e tomam muito tempo

- ▶ Podem ser úteis em alguns momentos exploratórios ("o que será que acontece se eu fizer assim?")
- ▶ Cansativos e tomam muito tempo
- ▶ Geralmente feitos de maneira *ad hoc*, então provavelmente vão abranger poucos casos

- ▶ Podem ser úteis em alguns momentos exploratórios ("o que será que acontece se eu fizer assim?")
- ▶ Cansativos e tomam muito tempo
- ▶ Geralmente feitos de maneira *ad hoc*, então provavelmente

vão abranger poucos casos

▶ Na prática, são executados só às vezes

- ▶ Podem ser úteis em alguns momentos exploratórios ("o que será que acontece se eu fizer assim?")
- ▶ Cansativos e tomam muito tempo
- ▶ Geralmente feitos de maneira *ad hoc*, então provavelmente vão abranger poucos casos
- ▶ Na prática, são executados só às vezes
	- **»** *Mas se eu testei e funcionou, para que vou querer testar de novo?!*

- ▶ Podem ser úteis em alguns momentos exploratórios ("o que será que acontece se eu fizer assim?")
- ▶ Cansativos e tomam muito tempo
- ▶ Geralmente feitos de maneira *ad hoc*, então provavelmente vão abranger poucos casos
- ▶ Na prática, são executados só às vezes
	- **»** *Mas se eu testei e funcionou, para que vou querer testar de novo?!*
	- **»** *Testes evitam surpresas quando o programa é modificado (ou seja, todos os dias )*

## **Testes de software – Histórico**

Até o início dos anos 2000, a prática comum era

## **<sup>1</sup> Escreve o programa "inteiro" (ou quase)**

**<sup>1</sup> Escreve o programa "inteiro" (ou quase) <sup>2</sup> Executa testes manualmente**

- **<sup>1</sup> Escreve o programa "inteiro" (ou quase)**
- **<sup>2</sup> Executa testes manualmente**
	- ▶ Diversas empresas tinham uma equipe dedicada a isso

**<sup>1</sup> Escreve o programa "inteiro" (ou quase)**

#### **<sup>2</sup> Executa testes manualmente**

- ▶ Diversas empresas tinham uma equipe dedicada a isso
- ▶ Cada bug é descrito em detalhes

**<sup>1</sup> Escreve o programa "inteiro" (ou quase)**

#### **<sup>2</sup> Executa testes manualmente**

- ▶ Diversas empresas tinham uma equipe dedicada a isso
- ▶ Cada bug é descrito em detalhes
	- **»** *Em que circunstâncias o bug aparece (qual operação, quais dados de entrada…)*

## **<sup>1</sup> Escreve o programa "inteiro" (ou quase)**

#### **<sup>2</sup> Executa testes manualmente**

- ▶ Diversas empresas tinham uma equipe dedicada a isso
- ▶ Cada bug é descrito em detalhes
	- **»** *Em que circunstâncias o bug aparece (qual operação, quais dados de entrada…)*
	- **»** *Qual a consequência do bug (resultado inválido, programa trava, inconsistência na interface…)*

## **<sup>1</sup> Escreve o programa "inteiro" (ou quase)**

#### **<sup>2</sup> Executa testes manualmente**

- ▶ Diversas empresas tinham uma equipe dedicada a isso
- ▶ Cada bug é descrito em detalhes
	- **»** *Em que circunstâncias o bug aparece (qual operação, quais dados de entrada…)*
	- **»** *Qual a consequência do bug (resultado inválido, programa trava, inconsistência na interface…)*

**<sup>3</sup> Usa o depurador (***debugger***) para encontrar e corrigir as causas dos erros**

▶ Como os erros podem estar em qualquer lugar, é preciso usar o depurador para encontrá-los, o que é trabalhoso

- ▶ Como os erros podem estar em qualquer lugar, é preciso usar o depurador para encontrá-los, o que é trabalhoso
- ▶ Muitos erros de uma vez fazem ser mais difícil resolver cada um

- ▶ Como os erros podem estar em qualquer lugar, é preciso usar o depurador para encontrá-los, o que é trabalhoso
- ▶ Muitos erros de uma vez fazem ser mais difícil resolver cada um
	- **»** *Pode até surgir a necessidade de modificar a arquitetura do programa nas fases finais do desenvolvimento*

- ▶ Como os erros podem estar em qualquer lugar, é preciso usar o depurador para encontrá-los, o que é trabalhoso
- ▶ Muitos erros de uma vez fazem ser mais difícil resolver cada um
	- **»** *Pode até surgir a necessidade de modificar a arquitetura do programa nas fases finais do desenvolvimento*
- **• No fim das contas, muitos erros "escapavam" (ou não eram corrigidos por serem considerados "não-críticos")**

**A partir de meados dos anos 2000, adoção crescente de testes automatizados por empresas e especialistas em técnicas de gestão do desenvolvimento**

# **Testes de software – Histórico**

**• Escrita de um pedaço pequeno do programa (por exemplo, uma função)**

- **• Escrita de um pedaço pequeno do programa (por exemplo, uma função)**
- **• Escrita de testes automatizados para esse pedaço**

- **• Escrita de um pedaço pequeno do programa (por exemplo, uma função)**
- **• Escrita de testes automatizados para esse pedaço**
	- ▶ Alguns desenvolvedores preferem implementar os testes antes da função!

- **• Escrita de um pedaço pequeno do programa (por exemplo, uma função)**
- **• Escrita de testes automatizados para esse pedaço**
	- ▶ Alguns desenvolvedores preferem implementar os testes antes da função!
- **• Os testes são executados com frequência (no mínimo uma vez por dia, mas em geral várias vezes no mesmo dia)**

- **• Escrita de um pedaço pequeno do programa (por exemplo, uma função)**
- **• Escrita de testes automatizados para esse pedaço**
	- ▶ Alguns desenvolvedores preferem implementar os testes antes da função!
- **• Os testes são executados com frequência (no mínimo uma vez por dia, mas em geral várias vezes no mesmo dia)**
- **• Os principais erros aparecem "imediatamente"**

- **• Escrita de um pedaço pequeno do programa (por exemplo, uma função)**
- **• Escrita de testes automatizados para esse pedaço**
	- ▶ Alguns desenvolvedores preferem implementar os testes antes da função!
- **• Os testes são executados com frequência (no mínimo uma vez por dia, mas em geral várias vezes no mesmo dia)**
- **• Os principais erros aparecem "imediatamente"**
	- ▶ Se forem erros na sua função, seus testes vão apontar o problema

- **• Escrita de um pedaço pequeno do programa (por exemplo, uma função)**
- **• Escrita de testes automatizados para esse pedaço**
	- ▶ Alguns desenvolvedores preferem implementar os testes antes da função!
- **• Os testes são executados com frequência (no mínimo uma vez por dia, mas em geral várias vezes no mesmo dia)**
- **• Os principais erros aparecem "imediatamente"**
	- ▶ Se forem erros na sua função, seus testes vão apontar o problema
	- ▶ Se forem erros na integração da sua função com o restante do programa, algum *outro* teste já existente vai apontar o problema

**• Os erros são consertados antes de o novo pedaço do programa ser incorporado definitivamente**
- **• Os erros são consertados antes de o novo pedaço do programa ser incorporado definitivamente**
	- ▶ No mesmo momento em que o pedaço está sendo  $criado \rightarrow "está tudo na cabeca"$
- **• Os erros são consertados antes de o novo pedaço do programa ser incorporado definitivamente**
	- ▶ No mesmo momento em que o pedaço está sendo  $criado \rightarrow "está tudo na cabeca"$
- **• Usa-se muito menos o depurador**
- **• Os erros são consertados antes de o novo pedaço do programa ser incorporado definitivamente**
	- ▶ No mesmo momento em que o pedaço está sendo  $criado \rightarrow "está tudo na cabeca"$
- **• Usa-se muito menos o depurador**
- **• O progresso é mais rápido**
- **• Os erros são consertados antes de o novo pedaço do programa ser incorporado definitivamente**
	- ▶ No mesmo momento em que o pedaço está sendo  $criado \rightarrow "está tudo na cabeca"$
- **• Usa-se muito menos o depurador**
- **• O progresso é mais rápido**
- **• O resultado final tem menos bugs**

#### **• Testes automatizados**

- ▶ Resolvem os problemas dos testes manuais
	- **»** *Por serem formalizados, o programador naturalmente vai abordar mais casos*

- ▶ Resolvem os problemas dos testes manuais
	- **»** *Por serem formalizados, o programador naturalmente vai abordar mais casos*
	- **»** *Podem ser executados frequentemente (várias vezes ao dia)*

- ▶ Resolvem os problemas dos testes manuais
	- **»** *Por serem formalizados, o programador naturalmente vai abordar mais casos*
	- **»** *Podem ser executados frequentemente (várias vezes ao dia)*
- ▶ Ajudam no próprio desenvolvimento a pensar em todos os casos que podem causar problemas

#### **• Testes automatizados**

▶ Resolvem os problemas dos testes manuais

- **»** *Por serem formalizados, o programador naturalmente vai abordar mais casos*
- **»** *Podem ser executados frequentemente (várias vezes ao dia)*
- ▶ Ajudam no próprio desenvolvimento a pensar em todos os casos que podem causar problemas

**»** *E se o usuário digitar um dado inválido?*

#### **• Testes automatizados**

- **»** *Por serem formalizados, o programador naturalmente vai abordar mais casos*
- **»** *Podem ser executados frequentemente (várias vezes ao dia)*
- ▶ Ajudam no próprio desenvolvimento a pensar em todos os casos que podem causar problemas
	- **»** *E se o usuário digitar um dado inválido?*
	- **»** *E se a lista só tiver um elemento? Ou nenhum?*

#### **• Testes automatizados**

▶ Resolvem os problemas dos testes manuais

- **»** *Por serem formalizados, o programador naturalmente vai abordar mais casos*
- **»** *Podem ser executados frequentemente (várias vezes ao dia)*
- ▶ Ajudam no próprio desenvolvimento a pensar em todos os casos que podem causar problemas
	- **»** *E se o usuário digitar um dado inválido?*
	- **»** *E se a lista só tiver um elemento? Ou nenhum?*

**»** *…*

#### **• Testes automatizados**

- **»** *Por serem formalizados, o programador naturalmente vai abordar mais casos*
- **»** *Podem ser executados frequentemente (várias vezes ao dia)*
- ▶ Ajudam no próprio desenvolvimento a pensar em todos os casos que podem causar problemas
	- **»** *E se o usuário digitar um dado inválido?*
	- **»** *E se a lista só tiver um elemento? Ou nenhum?*
	- **»** *…*
- ▶ Ajudam a organizar o programa de uma maneira melhor

### **• Testes automatizados**

- **»** *Por serem formalizados, o programador naturalmente vai abordar mais casos*
- **»** *Podem ser executados frequentemente (várias vezes ao dia)*
- ▶ Ajudam no próprio desenvolvimento a pensar em todos os casos que podem causar problemas
	- **»** *E se o usuário digitar um dado inválido?*
	- **»** *E se a lista só tiver um elemento? Ou nenhum?*
	- **»** *…*
- ▶ Ajudam a organizar o programa de uma maneira melhor
	- **»** *Um programa em que as partes estão divididas de maneira ruim é mais difícil de testar*

### **• Testes automatizados**

- **»** *Por serem formalizados, o programador naturalmente vai abordar mais casos*
- **»** *Podem ser executados frequentemente (várias vezes ao dia)*
- ▶ Ajudam no próprio desenvolvimento a pensar em todos os casos que podem causar problemas
	- **»** *E se o usuário digitar um dado inválido?*
	- **»** *E se a lista só tiver um elemento? Ou nenhum?*
	- **»** *…*
- ▶ Ajudam a organizar o programa de uma maneira melhor
	- **»** *Um programa em que as partes estão divididas de maneira ruim é mais difícil de testar*
- ▶ Parecem mais trabalhosos inicialmente, mas o esforço é compensado rapidamente!

**• Existem diversos arcabouços para o desenvolvimento de testes**

- **• Existem diversos arcabouços para o desenvolvimento de testes**
- **• Em python, o mais comum é o pytest**
	- ▶ [docs.pytest.org](http://docs.pytest.org)
- **• Existem diversos arcabouços para o desenvolvimento de testes**
- **• Em python, o mais comum é o pytest**
	- ▶ [docs.pytest.org](http://docs.pytest.org)
- **• Com pytest, você escreve seu programa e também funções chamadas test\_\* ou \*\_test responsáveis por executar os testes desejados**
- **• Existem diversos arcabouços para o desenvolvimento de testes**
- **• Em python, o mais comum é o pytest**
	- ▶ [docs.pytest.org](http://docs.pytest.org)
- **• Com pytest, você escreve seu programa e também funções chamadas test\_\* ou \*\_test responsáveis por executar os testes desejados**
- **• Ao rodar pytest meuprograma.py, essas funções são executadas e os resultados são apresentados**

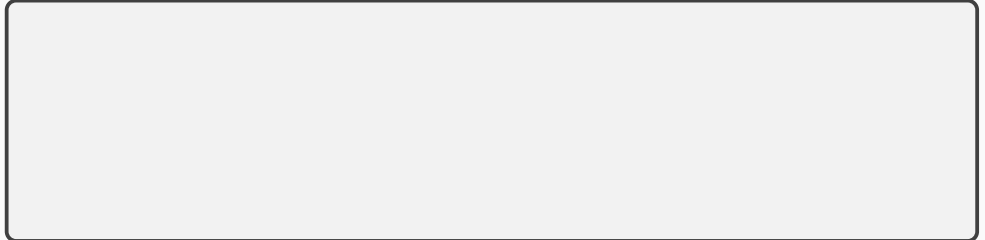

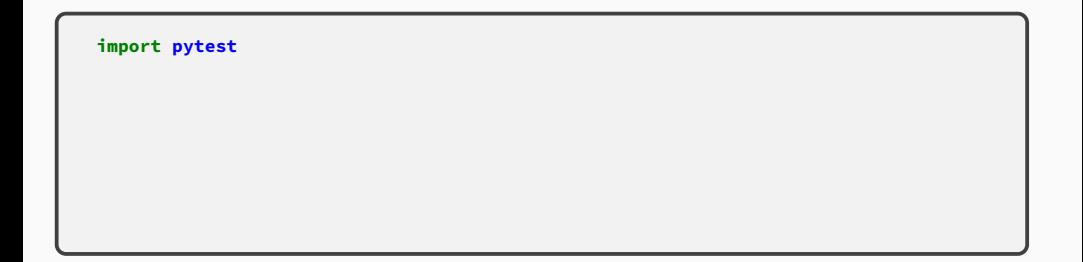

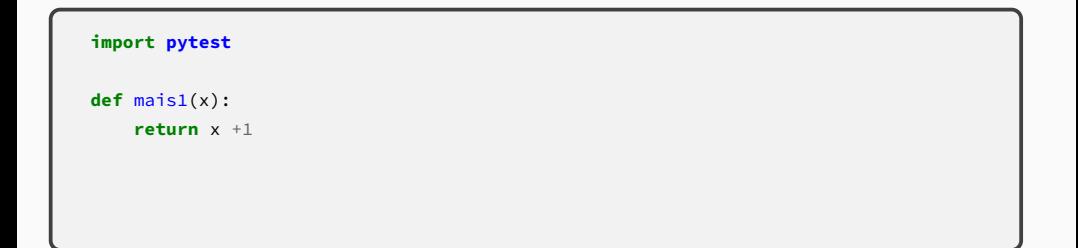

```
import pytest
def mais1(x):
    return x +1
def test_mais1():
    assert mais1(3) == 4
```

```
import pytest
def mais1(x):
    return x +1
def test_mais1():
    assert mais1(3) == 4
```
\$ pytest meuarquivo.py

```
import pytest
def mais1(x):
    return x +1
def test_mais1():
    assert mais1(3) == 4
```

```
$ pytest meuarquivo.py
======================= test session starts ========================
platform linux -- Python 3.11.2, pytest-7.2.1, pluggy-1.0.0+repack
rootdir: /tmp
plugins: anyio-3.6.2
collected 1 item
meuarquivo.py . [100%]
======================== 1 passed in 0.00s =========================
```

```
import pytest
def mais1(x):
    return x +1
def test_mais1():
    assert mais1(3) == 4
```

```
$ pytest meuarquivo.py
======================= test session starts ========================
platform linux -- Python 3.11.2, pytest-7.2.1, pluggy-1.0.0+repack
rootdir: /tmp
plugins: anyio-3.6.2
collected 1 item
meuarquivo.py\bigcap======================== 1 passed in 0.00s =========================
```

```
import pytest
def mais1(x):
    return x *1
def test_mais1():
    assert mais1(3) == 4
```
\$ pytest meuarquivo.py

### **pytest — recursos essenciais**

\$ pytest meuarquivo.py **======================= test session starts ========================** platform linux -- Python 3.11.2, pytest-7.2.1, pluggy-1.0.0+repack rootdir: /tmp plugins: anyio-3.6.2 **collected 1 item**

meuarquivo.py F [100%]

### **pytest — recursos essenciais**

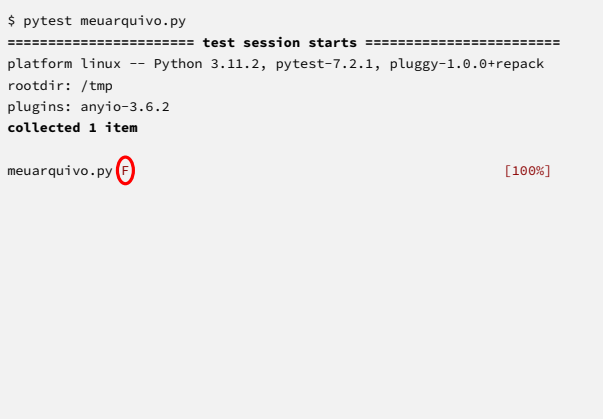

### **pytest — recursos essenciais**

```
$ pytest meuarquivo.py
======================= test session starts ========================
plafform linux -- Python 3.11.2, pytest-7.2.1, pluggy-1.0.0+repack
rootdir: /tmp
plugins: anyio-3.6.2
collected 1 item
meuarquivo.py \boxed{F} [100%]
============================= FAILURES =============================
____________________________ test_mais1 ____________________________
   def test_mais1():
\geq assert mais1(3) == 4
E assert 3 == 4
E + where 3 = mais1(3)
meuarquivo.py:4: AssertionError
====================== short test summary info =====================
FAILED meuarquivo.py::test_mais1 - assert 3 == 4
======================== 1 failed in 0.00s =========================
```
▶ Mas não seria bom testar também negativos? Zero? floats?

▶ Mas não seria bom testar também negativos? Zero? floats?

### **• É possível criar mais testes com esses outros valores, ou…**

- **• Esse teste verifica a adição para um inteiro só**
	- ▶ Mas não seria bom testar também negativos? Zero? floats?
- **• É possível criar mais testes com esses outros valores, ou…**

```
import pytest
def mais1(x):
    return x +1
```
- ▶ Mas não seria bom testar também negativos? Zero? floats?
- **• É possível criar mais testes com esses outros valores, ou…**

```
import pytest
def mais1(x):
    return x +1
@pytest.mark.parametrize("entrada, saída", [(2, 3), (0, 1), (-1, 0),(-2, -1), (1.5, 2.5)]
```
## **• Esse teste verifica a adição para um inteiro só**

- ▶ Mas não seria bom testar também negativos? Zero? floats?
- **• É possível criar mais testes com esses outros valores, ou…**

```
import pytest
def mais1(x):
    return x +1
@pytest.mark.parametrize("entrada, saída", [(2, 3), (0, 1), (-1, 0),
                                             (-2, -1), (1.5, 2.5)]
def test_mais1(entrada, saída):
    assert mais1(entrada) == saída
```

```
import pytest
def medias(x, y):
    return (x + y) /2, (x * y) *0.5
```

```
import pytest
def medias(x, y):
    return (x + y) /2, (x * y) *0.5@pytest.mark.parametrize("entrada1, entrada2, saída1, saída2",
                         [(-1, 0, -0.5, 0), (2, 4, 3, 2.82843), (0, 1, 0.5, 0)](1.5, 2.5, 2, 1.93649), (-2, -1, -1.5, 1.41421)])
```

```
import pytest
def medias(x, y):
    return (x + y) /2, (x * y) *0.5@pytest.mark.parametrize("entrada1, entrada2, saída1, saída2",
                         [(-1, 0, -0.5, 0), (2, 4, 3, 2.82843), (0, 1, 0.5, 0)](1.5, 2.5, 2, 1.93649), (-2, -1, -1.5, 1.41421)])def test_medias(entrada1, entrada2, saída1, saída2):
    a, b = medias(entrada1, entrada2)
    assert round(a, 5) == round(saida1, 5)
    assert round(b, 5) == round(saída2, 5)
```
**• Com isso, podemos testar funções que recebem parâmetros e devolvem valores**

- **• Com isso, podemos testar funções que recebem parâmetros e devolvem valores**
- **• Mas como testar funções que usam print()?**
- **• Com isso, podemos testar funções que recebem parâmetros e devolvem valores**
- **• Mas como testar funções que usam print()?**

```
import pytest
def exclama(s):
    print(str(s) + "!!")
```
- **• Com isso, podemos testar funções que recebem parâmetros e devolvem valores**
- **• Mas como testar funções que usam print()?**

```
import pytest
def exclama(s):
    print(str(s) + "!!")@pytest.mark.parametrize("entrada, saída", [("oi", "oi!\n"), (5, "5!\n")])
```
- **• Com isso, podemos testar funções que recebem parâmetros e devolvem valores**
- **• Mas como testar funções que usam print()?**

```
import pytest
def exclama(s):
    print(str(s) + "!!")@pytest.mark.parametrize("entrada, saída", [("oi", "oi!\n"), (5, "5!\n")])
def test_exclama(capsys, entrada, saída):
```
- **• Com isso, podemos testar funções que recebem parâmetros e devolvem valores**
- **• Mas como testar funções que usam print()?**

```
import pytest
def exclama(s):
    print(str(s) + "!!")@pytest.mark.parametrize("entrada, saída", [("oi", "oi!\n"), (5, "5!\n")])
def test_exclama(capsys, entrada, saída):
    exclama(entrada)
```
- **• Com isso, podemos testar funções que recebem parâmetros e devolvem valores**
- **• Mas como testar funções que usam print()?**

```
import pytest
def exclama(s):
    print(str(s) + "!!")@pytest.mark.parametrize("entrada, saída", [("oi", "oi!\n"), (5, "5!\n")])
def test_exclama(capsys, entrada, saída):
    exclama(entrada)
    out, err = capsys.readouterr()
    assert out == saída
```
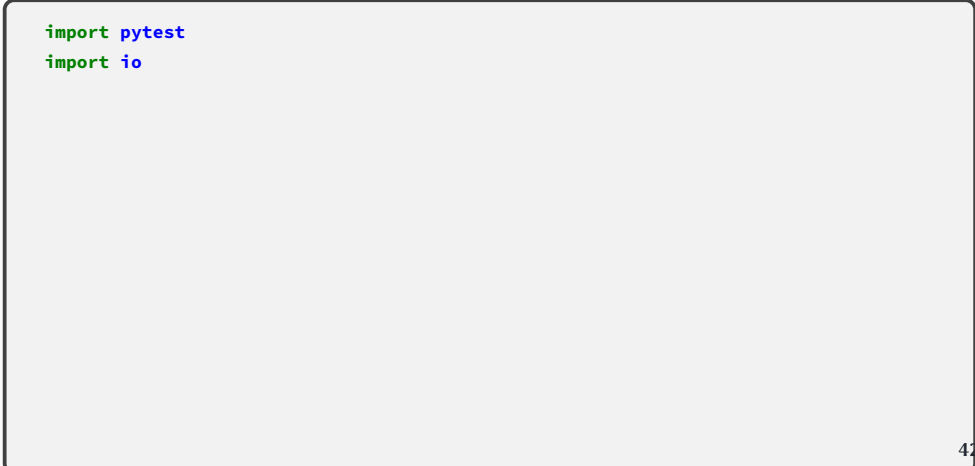

```
import pytest
import io
def amor():
    print(input(), "ama", input())
```

```
import pytest
import io
def amor():
    print(input(), "ama", input())
@pytest.mark.parametrize("fulano, ciclano, saída", [("John", "Yoko", "John ama Yoko"),
                          ("Tristão", "Isolda", "Tristão ama Isolda"),
                          ("Frida", "Josephine", "Frida ama Josephine")])
```

```
import pytest
import io
def amor():
    print(input(), "ama", input())
@pytest.mark.parametrize("fulano, ciclano, saída", [("John", "Yoko", "John ama Yoko"),
                          ("Tristão", "Isolda", "Tristão ama Isolda"),
                          ("Frida", "Josephine", "Frida ama Josephine")])
def test_amor(monkeypatch, capsys, fulano, ciclano, saída):
```

```
import pytest
import io
def amor():
    print(input(), "ama", input())
@pytest.mark.parametrize("fulano, ciclano, saída", [("John", "Yoko", "John ama Yoko"),
                          ("Tristão", "Isolda", "Tristão ama Isolda"),
                          ("Frida", "Josephine", "Frida ama Josephine")])
def test_amor(monkeypatch, capsys, fulano, ciclano, saída):
    nomes = io.StringIO(str(fulano) + "\n" + str(ciclano) + "\n")
    monkeypatch.setattr('sys.stdin', nomes)
```

```
import pytest
import io
def amor():
    print(input(), "ama", input())
@pytest.mark.parametrize("fulano, ciclano, saída", [("John", "Yoko", "John ama Yoko"),
                          ("Tristão", "Isolda", "Tristão ama Isolda"),
                          ("Frida", "Josephine", "Frida ama Josephine")])
def test_amor(monkeypatch, capsys, fulano, ciclano, saída):
    nomes = io.StringIO(str(fulano) + "\n" + str(ciclano) + "\n")
    monkeypatch.setattr('sys.stdin', nomes)
    amor()
```

```
import pytest
import io
def amor():
    print(input(), "ama", input())
@pytest.mark.parametrize("fulano, ciclano, saída", [("John", "Yoko", "John ama Yoko"),
                          ("Tristão", "Isolda", "Tristão ama Isolda"),
                          ("Frida", "Josephine", "Frida ama Josephine")])
def test_amor(monkeypatch, capsys, fulano, ciclano, saída):
    nomes = io.StringIO(str(fulano) + "\n" + str(ciclano) + "\n")
    monkeypatch.setattr('sys.stdin', nomes)
    amor()
    out, err = capsys.readouterr()
    assert out == saída + "\n"
```
## **• Em geral, é melhor colocar os testes em um arquivo separado**

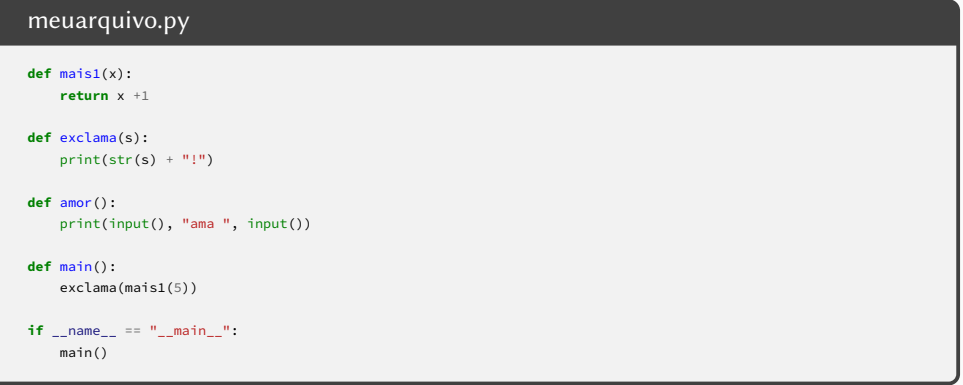

## **• Em geral, é melhor colocar os testes em um arquivo separado**

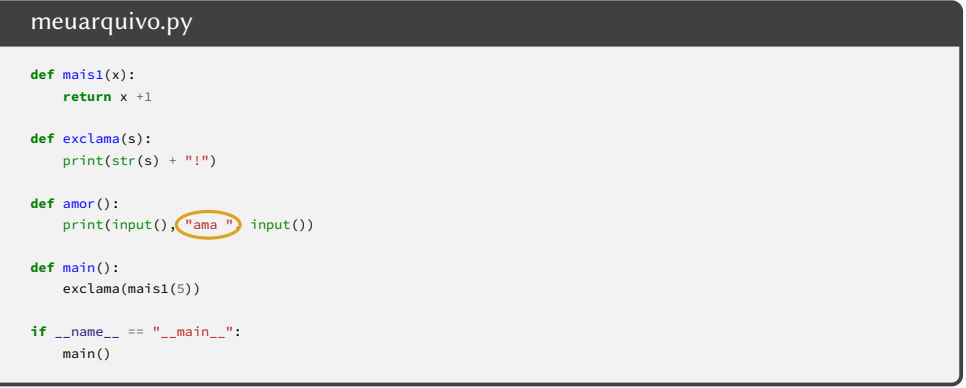

## **• Em geral, é melhor colocar os testes em um arquivo separado**

#### test\_meuarquivo.py

#### **import pytest**

#### **import meuarquivo**

```
\Thetapytest.mark.parametrize("entrada, saída", [(2, 3), (-2, -1), (0, 1), (-1, 0), (1.5, 2.5)])
def test_mais1(entrada, saída):
    assert saída == meuarquivo.mais1(entrada)
@pytest.mark.parametrize("entrada, saída", [("oi", "oi!\n"), (5, "5!\n")])
def test_exclama(capsys, entrada, saída):
    meuarquivo.exclama(entrada)
    resultado = capsys.readouterr().out
    assert resultado == saída
@pytest.mark.parametrize("fulano, ciclano, saída", [("John", "Yoko", "John ama Yoko"),
    ("Tristão", "Isolda", "Tristão ama Isolda"), ("Frida", "Josephine", "Frida ama Josephine")])
def test_amor(monkeypatch, capsys, fulano, ciclano, saída):
    nomes = io.StringIO(str(fulano) + "\n" + str(ciclano) + "\n")
    monkeypatch.setattr('sys.stdin', nomes)
    meuarquivo.amor()
    out, err = capsys.readouterr()
    assert out == saída + "\n"
```
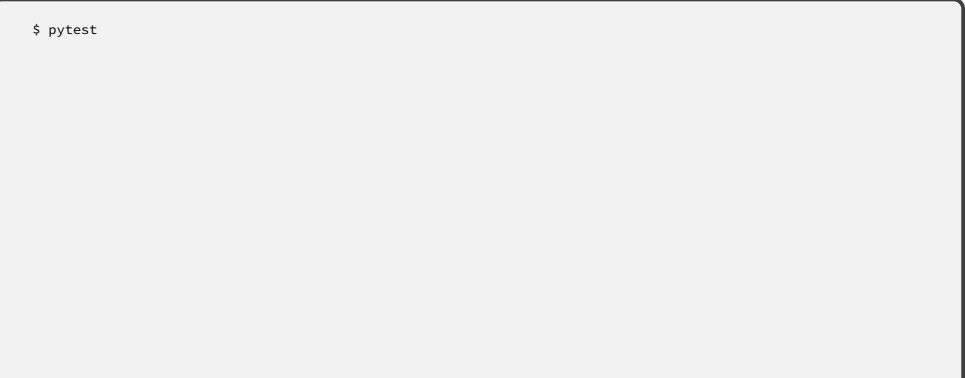

```
$ pytest
======================= test session starts ========================
platform linux -- Python 3.11.2, pytest-7.2.1, pluggy-1.0.0+repack
rootdir: /tmp
plugins: anyio-3.6.2
collected 10 items
test_meuarquivo.py .......FFF [100%]
============================= FAILURES =============================
…
====================== short test summary info =====================
FAILED test meuarquivo.py::test amor[John-Yoko-John ama Yoko] - AssertionError: assert 'John ama Yoko\n' ==
'John ama Yoko\n'
FAILED test_meuarquivo.py::test_amor[Trist\xe3o-Isolda-Trist\xe3o ama Isolda] - AssertionError: assert
'Tristão ama Isolda\n' == 'Tristão ama Isolda\n'
FAILED test_meuarquivo.py::test_amor[Frida-Josephine-Frida ama Josephine] - AssertionError: assert 'Frida ama
Josephine\n' == 'Frida ama Josephine\n'
==================== 3 failed, 7 passed in 0.00s =================== 45/48
```
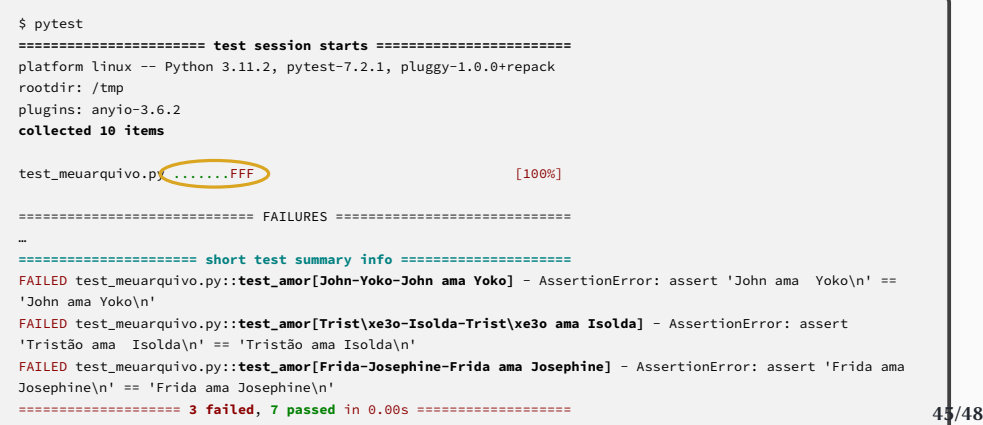

O que testar?

O que testar?

O que testar?

### **• Amostras de todos os casos comuns; por exemplo:**

▶ Inteiros positivos e negativos

O que testar?

- ▶ Inteiros positivos e negativos
	- **»** *Com um único dígito*

O que testar?

- ▶ Inteiros positivos e negativos
	- **»** *Com um único dígito*
	- **»** *Com dois dígitos*

O que testar?

- ▶ Inteiros positivos e negativos
	- **»** *Com um único dígito*
	- **»** *Com dois dígitos*
	- **»** *Com vários dígitos (p. ex., 5)*

O que testar?

- ▶ Inteiros positivos e negativos
	- **»** *Com um único dígito*
	- **»** *Com dois dígitos*
	- **»** *Com vários dígitos (p. ex., 5)*
	- **»** *Com dígitos repetidos*

O que testar?

- ▶ Inteiros positivos e negativos
	- **»** *Com um único dígito*
	- **»** *Com dois dígitos*
	- **»** *Com vários dígitos (p. ex., 5)*
	- **»** *Com dígitos repetidos*
	- **»** *Múltiplos e não-múltiplos de 10 e de 2*

O que testar?

- ▶ Inteiros positivos e negativos
	- **»** *Com um único dígito*
	- **»** *Com dois dígitos*
	- **»** *Com vários dígitos (p. ex., 5)*
	- **»** *Com dígitos repetidos*
	- **»** *Múltiplos e não-múltiplos de 10 e de 2*
	- **»** *Primos e não-primos*
O que testar?

- ▶ Inteiros positivos e negativos
	- **»** *Com um único dígito*
	- **»** *Com dois dígitos*
	- **»** *Com vários dígitos (p. ex., 5)*
	- **»** *Com dígitos repetidos*
	- **»** *Múltiplos e não-múltiplos de 10 e de 2*
	- **»** *Primos e não-primos*
- ▶ Floats positivos e negativos

O que testar?

- ▶ Inteiros positivos e negativos
	- **»** *Com um único dígito*
	- **»** *Com dois dígitos*
	- **»** *Com vários dígitos (p. ex., 5)*
	- **»** *Com dígitos repetidos*
	- **»** *Múltiplos e não-múltiplos de 10 e de 2*
	- **»** *Primos e não-primos*
- ▶ Floats positivos e negativos
	- **»***"Grandes" e "pequenos"*

O que testar?

- ▶ Inteiros positivos e negativos
	- **»** *Com um único dígito*
	- **»** *Com dois dígitos*
	- **»** *Com vários dígitos (p. ex., 5)*
	- **»** *Com dígitos repetidos*
	- **»** *Múltiplos e não-múltiplos de 10 e de 2*
	- **»** *Primos e não-primos*
- ▶ Floats positivos e negativos
	- **»***"Grandes" e "pequenos"*
	- **»** *Racionais exatos, como 0,25*

O que testar?

- ▶ Inteiros positivos e negativos
	- **»** *Com um único dígito*
	- **»** *Com dois dígitos*
	- **»** *Com vários dígitos (p. ex., 5)*
	- **»** *Com dígitos repetidos*
	- **»** *Múltiplos e não-múltiplos de 10 e de 2*
	- **»** *Primos e não-primos*
- ▶ Floats positivos e negativos
	- **»***"Grandes" e "pequenos"*
	- **»** *Racionais exatos, como 0,25*
	- **»** *Irracionais ou racionais aproximados, como 0,1 ou* √2

O que testar?

**• Quantidades "especiais"; por exemplo:**

O que testar?

#### **• Quantidades "especiais"; por exemplo:**

▶ Números zero, 1 e -1

## **• Quantidades "especiais"; por exemplo:**

- ▶ Números zero, 1 e -1
- ▶ Listas/strings com zero ou um elementos/caracteres

# **• Quantidades "especiais"; por exemplo:**

- ▶ Números zero, 1 e -1
- ▶ Listas/strings com zero ou um elementos/caracteres
- ▶ As coordenadas nas "pontas" de uma matriz

## **• Quantidades "especiais"; por exemplo:**

- ▶ Números zero, 1 e -1
- ▶ Listas/strings com zero ou um elementos/caracteres
- ▶ As coordenadas nas "pontas" de uma matriz

# **• Quantidades "especiais"; por exemplo:**

- ▶ Números zero, 1 e -1
- ▶ Listas/strings com zero ou um elementos/caracteres
- ▶ As coordenadas nas "pontas" de uma matriz

#### **• Casos que seu programa trata de maneira especial; por exemplo:**

▶ éPrimo(x) trata o número 2 de maneira especial

## **• Quantidades "especiais"; por exemplo:**

- ▶ Números zero, 1 e -1
- ▶ Listas/strings com zero ou um elementos/caracteres
- ▶ As coordenadas nas "pontas" de uma matriz

- ▶ éPrimo(x) trata o número 2 de maneira especial
- **• Casos de erro ou dados inválidos; por exemplo:**

## **• Quantidades "especiais"; por exemplo:**

- ▶ Números zero, 1 e -1
- ▶ Listas/strings com zero ou um elementos/caracteres
- ▶ As coordenadas nas "pontas" de uma matriz

- ▶ éPrimo(x) trata o número 2 de maneira especial
- **• Casos de erro ou dados inválidos; por exemplo:**
	- ▶ Usuário informou idade negativa

## **• Quantidades "especiais"; por exemplo:**

- ▶ Números zero, 1 e -1
- ▶ Listas/strings com zero ou um elementos/caracteres
- ▶ As coordenadas nas "pontas" de uma matriz

- ▶ éPrimo(x) trata o número 2 de maneira especial
- **• Casos de erro ou dados inválidos; por exemplo:**
	- ▶ Usuário informou idade negativa
	- ▶ A função calcula\_raiz\_segundo\_grau() recebeu uma equação sem raízes reais

## **• Quantidades "especiais"; por exemplo:**

- ▶ Números zero, 1 e -1
- ▶ Listas/strings com zero ou um elementos/caracteres
- ▶ As coordenadas nas "pontas" de uma matriz

- ▶ éPrimo(x) trata o número 2 de maneira especial
- **• Casos de erro ou dados inválidos; por exemplo:**
	- ▶ Usuário informou idade negativa
	- ▶ A função calcula\_raiz\_segundo\_grau() recebeu uma equação sem raízes reais
	- ▶ Um arquivo necessário não existe

**• A função fatorial()?**

- **• A função fatorial()?**
- **• A função éPrimo()?**

- **• A função fatorial()?**
- **• A função éPrimo()?**
- **• Uma função que recebe uma lista e um valor e devolve o índice da primeira ocorrência do valor na lista ou**
	- **-1 caso o valor não esteja presente na lista?**